## **Duplicity**

duplicity --no-encrypt --file-to-restore <cesta\_k\_souboru\_nebo\_adresari> file:///<cesta\_k\_zaloham> <cesta\_kam\_obnovujeme\_zalohu>

From: <https://wiki.spoje.net/> - **SPOJE.NET**

Permanent link: **<https://wiki.spoje.net/doku.php/howto/linux/duplicity>**

Last update: **2015/04/07 19:42**

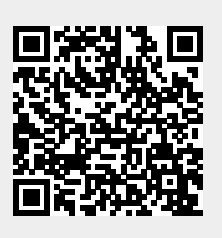